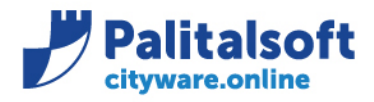

Commerciale: 04.06.2021-0917

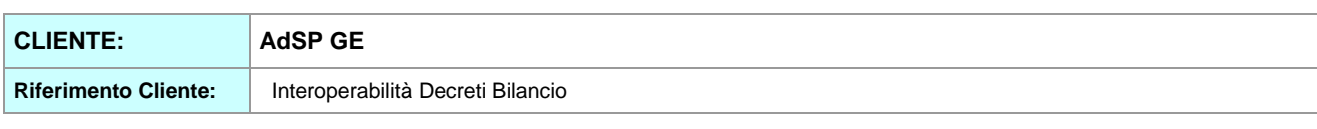

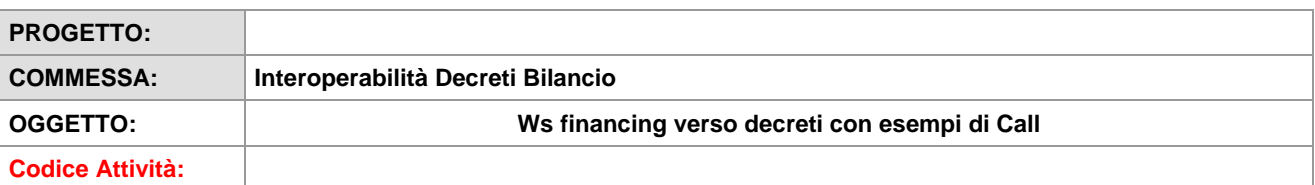

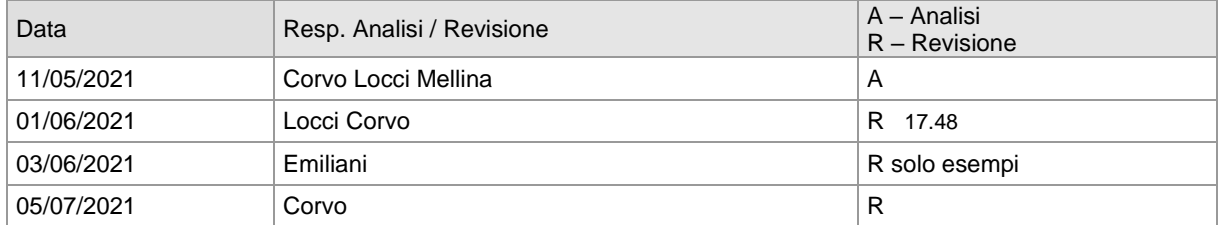

# **INDICE:**

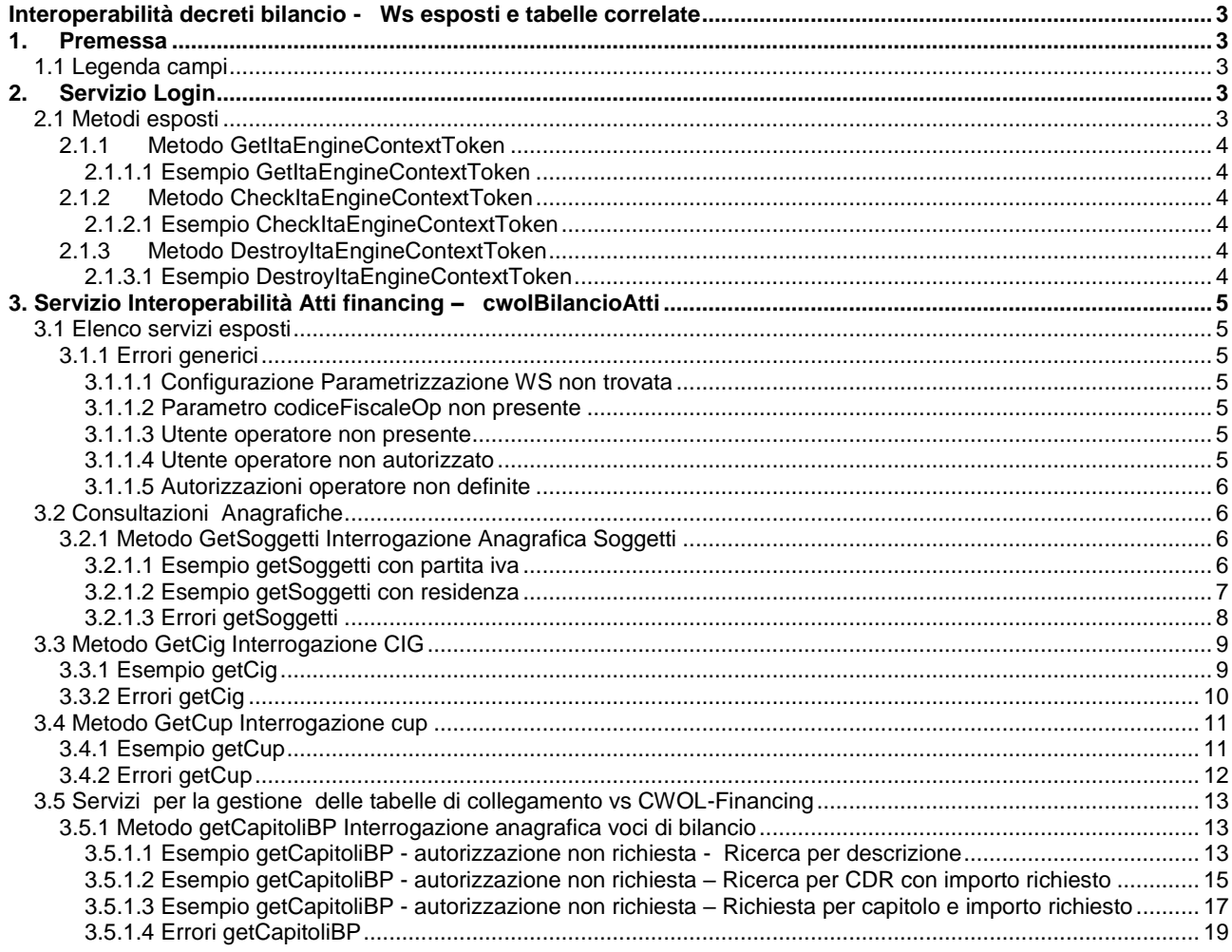

# Sedi operative:

Via Paganini, 57<br>62018 Potenza Picena (MC) T +39 0733 688026

Via Tacito, 51/B<br>41123 Modena (MO) T +39 059 847006

Via Garibaldi, 1<br>20865 Usmate Velate (MB) T +39 039 6758001

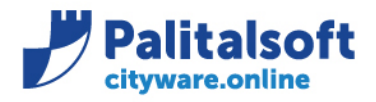

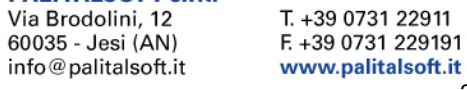

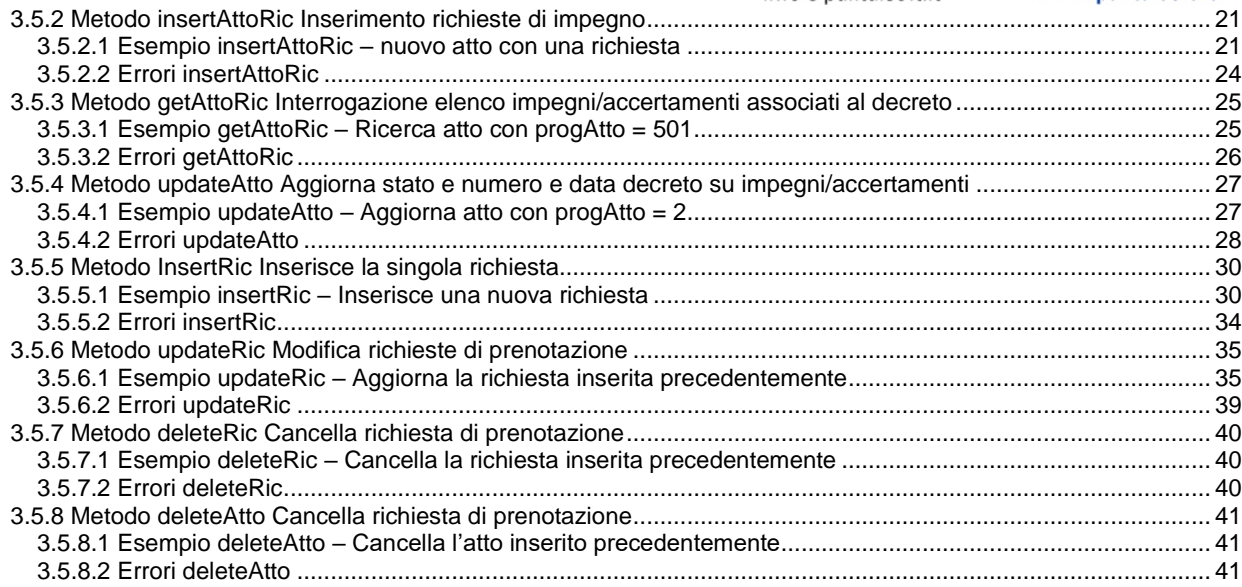

# Sedi operative:

Via Paganini, 57<br>62018 Potenza Picena (MC)<br>T +39 0733 688026

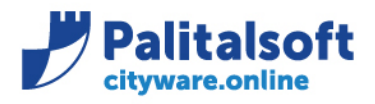

**PALITALSOFT s.r.l.** Via Brodolini, 12

T. +39 0731 22911

E +39 0731 229191

www.palitalsoft.it

60035 - Jesi (AN) info@palitalsoft.it

<span id="page-2-0"></span>**INTEROPERABILITÀ DECRETI BILANCIO - WS ESPOSTI E TABELLE CORRELATE** 

# <span id="page-2-1"></span>**1. Premessa**

Il presente documento ha lo scopo di mostrare gli esempi delle chiamate utilizzate nei metodi di interoperabilità tra finanziaria e decreti. I metodi sono descritti nel documento 'Interoperabilità decreti contabilità'. Che dettaglia le specifiche tecniche dei servizi esposti dalla procedura CWOL-financing Tali servizi possono essere utilizzati dalla procedura Atti (Auriga) in uso presso L'AdDP Ge,

Il cliente ha fornito le specifiche di dettaglio ed il Workflow come da documentazione allegata

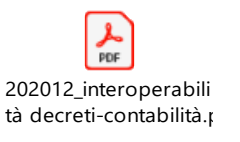

PDF 2012 Workflow interoperabilità decre

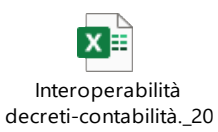

# <span id="page-2-2"></span>**1.1 Legenda campi**

Si precisa il contenuto dei seguenti campi:

- Number floating numerico con 2 decimali
- Date si intende nel formato yyyy-mm-gg
- Integer numero intero da -2.000.000.000 a + 2.000.000.000
- Time ora espressa in hh:mm:ss
- Sui campi char per la ricerca non possono essere passati caratteri speciali ma solo lettere, numeri, punti e meno.

# <span id="page-2-3"></span>**2. Servizio Login**

Tale servizio è utilizzato per rilasciare, verificare o distruggere un token di sessione legato al profilo dell'utente che si accredita.

Identificativo servizio = **login** l'indirizzo per consumare tale servizio sarà strutturato come segue: http://**host**/itaEngine/wsrest/service.php/login/**identificativo metodo**? **parametri** Parte comune a tutti i metodi esposti Verbo: GET

Output: JSON array

# <span id="page-2-4"></span>**2.1 Metodi esposti**

Di seguito l'elenco dei metodi esposti:

- 1. GetItaEngineContextToken
- 2. CheckItaEngineContextToken
- 3. DestroyItaEngineContextToken

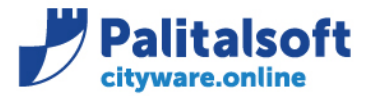

### <span id="page-3-0"></span>**2.1.1 Metodo GetItaEngineContextToken**

Per il metodo vedi corrispondente paragrafo sul documento ['20201219\\_CWOL\\_Interoperabilità\\_Decreti\\_Contabilità\\_Vx'.](http://intranet.apra.it/pal/Documenti%20condivisi/CITYWARE.online/CW2-PHP_Sviluppo/CityFinancing/WS_CW_CWOL/AdSP%20%20Genova/20201219_CWOL_Interoperabilità_Decreti_Contabilità_V5.docx)

#### <span id="page-3-1"></span>**2.1.1.1 Esempio GetItaEngineContextToken**

Esempio con utente "INTEROPERABILITA", password "portogenova", dominio "S011" (verificare il dominio con il tecnico).

#### **Url di richiesta :**

host:port/itaEngine/wsrest/service.php/login/GetItaEngineContextToken?UserName=INTEROPERABILITA &Password=portogenova&DomainCode=S011

#### **Risposta :**

005305004740549213-S011

# <span id="page-3-2"></span>**2.1.2 Metodo CheckItaEngineContextToken**

Per il metodo vedi corrispondente paragrafo sul documento '20201219\_CWOL\_Interoperabilità\_Decreti\_Contabilità\_Vx'

#### <span id="page-3-3"></span>**2.1.2.1 Esempio CheckItaEngineContextToken**

#### **Url di richiesta :**

host:port/itaEngine/wsrest/service.php/login/CheckItaEngineContextToken?TokenKey=005305004740549213- S011&DomainCode=S011

#### **Risposta :**

"Valid"

# <span id="page-3-4"></span>**2.1.3 Metodo DestroyItaEngineContextToken**

Per il metodo vedi corrispondente paragrafo sul documento ['20201219\\_CWOL\\_Interoperabilità\\_Decreti\\_Contabilità\\_Vx'.](http://intranet.apra.it/pal/Documenti%20condivisi/CITYWARE.online/CW2-PHP_Sviluppo/CityFinancing/WS_CW_CWOL/AdSP%20%20Genova/20201219_CWOL_Interoperabilità_Decreti_Contabilità_V5.docx)

#### <span id="page-3-5"></span>**2.1.3.1 Esempio DestroyItaEngineContextToken**

#### **Url di richiesta :**

host:port/itaEngine/wsrest/service.php/login/DestroyItaEngineContextToken?TokenKey=005305004740549213- S011&DomainCode=S011

**Risposta :** 

"Success"

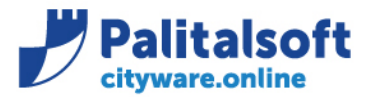

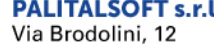

60035 - Jesi (AN) info@palitalsoft.it T. +39 0731 22911 E +39 0731 229191 www.palitalsoft.it

# <span id="page-4-0"></span>**3. Servizio Interoperabilità Atti financing – cwolBilancioAtti**

# <span id="page-4-1"></span>**3.1 Elenco servizi esposti**

Per l'elenco dei servizi vedi corrispondente paragrafo sul documento ['20201219\\_CWOL\\_Interoperabilità\\_Decreti\\_Contabilità\\_Vx'.](http://intranet.apra.it/pal/Documenti%20condivisi/CITYWARE.online/CW2-PHP_Sviluppo/CityFinancing/WS_CW_CWOL/AdSP%20%20Genova/20201219_CWOL_Interoperabilità_Decreti_Contabilità_V5.docx)

# <span id="page-4-2"></span>**3.1.1 Errori generici**

### <span id="page-4-3"></span>**3.1.1.1 Configurazione Parametrizzazione WS non trovata**

Errore restituito se la tabella di parametrizzazione dei WS non è stata configurata

```
{
  "Testata": {
    "dataOperazione": "2021-05-12 10:01:46",
    "esitoOperazione": 0,
    "codiceErrore": "E",
    "testoErrore": "Configurazione non trovata."
  }
}
```
#### <span id="page-4-4"></span>**3.1.1.2 Parametro codiceFiscaleOp non presente**

```
{
  "Testata": {
    "dataOperazione": "2021-05-12 10:01:46",
    "esitoOperazione": 0,
    "codiceErrore": "E",
    "testoErrore": " Codice fiscale utente operatore non specificato."
  }
}
```
#### <span id="page-4-5"></span>**3.1.1.3 Utente operatore non presente**

Errore restituito se il codice fiscale non è presente nella tabella BOR\_UTENTI

```
{
   "Testata": {
     "dataOperazione": "2021-05-12 10:01:46",
     "esitoOperazione": 0,
     "codiceErrore": "E",
     "testoErrore": "Codice fiscale utente operatore non riconosciuto."
   }
}
```
#### <span id="page-4-6"></span>**3.1.1.4 Utente operatore non autorizzato**

Errore restituito se l'utente non è autorizzato all'operazione e la configurazione richiede il controllo delle autorizzazioni.

```
{
   "Testata": {
     "dataOperazione": "2021-05-12 10:01:46",
     "esitoOperazione": 0,
     "codiceErrore": "E",
     "testoErrore": " Utente operatore non autorizzato."
   }
}
```
### Sedi operative:

Via Paganini, 57 62018 Potenza Picena (MC) T +39 0733 688026

Via Tacito, 51/B 41123 Modena (MO) T +39 059 847006

Via Garibaldi, 1 20865 Usmate Velate (MB) T +39 039 6758001

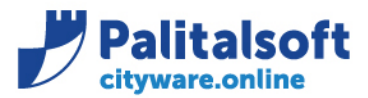

## <span id="page-5-0"></span>**3.1.1.5 Autorizzazioni operatore non definite**

Errore restituito se non esistono le autorizzazioni per l'utente, se la configurazione lo richede.

```
{
   "Testata": {
     "dataOperazione": "2021-05-12 10:01:46",
     "esitoOperazione": 0,
     "codiceErrore": "E",
     "testoErrore": " Autorizzazioni non definite per l'utente operatore."
   }
}
```
# <span id="page-5-1"></span>**3.2 Consultazioni Anagrafiche**

Negli esempi si usa per default l'utente "RUSSANO" con codice fiscale "RSSMTN87H48D969M"

```
3.2.1 Metodo GetSoggetti Interrogazione Anagrafica Soggetti
```
Per il metodo vedi corrispondente paragrafo sul documento ['20201219\\_CWOL\\_Interoperabilità\\_Decreti\\_Contabilità\\_Vx'.](http://intranet.apra.it/pal/Documenti%20condivisi/CITYWARE.online/CW2-PHP_Sviluppo/CityFinancing/WS_CW_CWOL/AdSP%20%20Genova/20201219_CWOL_Interoperabilità_Decreti_Contabilità_V5.docx)

#### <span id="page-5-3"></span>**3.2.1.1 Esempio getSoggetti con partita iva**

#### **Url di richiesta (per il soggetto con partita iva 00535410104) :**

```
host:port/itaEngine/wsrest/service.php/cwolBilancioAtti/getSoggetti?Ricerca={
        "codiceFiscaleOp":"RSSMTN87H48D969M",
        "progSogg":"",
        "ragioneSociale":"",
        "tipoRicercaRagSoc":"",
        "localita":"",
        "codiceFiscale":"",
        "partitaIva":"00535410104"
}
Risposta : 
{
      "Testata": {
          "dataOperazione": "2021-05-14 07:45:30",
          "esitoOperazione": 1
 },
 "Dati": [
\overline{\mathcal{L}} "progSogg": "13738",
              "codiceFiscale": "CHNPLA35S18D969Q",
 "partitaIva": "00535410104",
 "indirizzo": "VIA XX SETTEMBRE 8/13",
              "localita": "GENOVA",
              "provincia": "GE",
              "nominativo": "AIACHINI PAOLO",
              "dittaIndividuale": "0"
          }
```
#### Sedi operative:

]

}

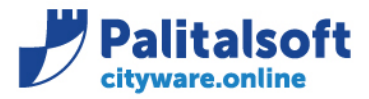

**PALITALSOFT s.r.l.** Via Brodolini, 12 60035 - Jesi (AN) info@palitalsoft.it

T. +39 0731 22911 F. +39 0731 229191 www.palitalsoft.it

### <span id="page-6-0"></span>**3.2.1.2 Esempio getSoggetti con residenza**

#### **Url di richiesta (per i soggetti residenti a Genova) :**

```
host:port/itaEngine/wsrest/service.php/cwolBilancioAtti/getSoggetti?Ricerca=
{
```

```
"codiceFiscaleOp":"RSSMTN87H48D969M",
"progSogg":""
"ragioneSociale":"",
"tipoRicercaRagSoc":"",
"localita":"genova",
"codiceFiscale":"",
"partitaIva":""
```

```
}
```
## **Risposta (si elencano solo due soggetti) :**

```
{
     "Testata": {
         "dataOperazione": "2021-05-12 10:24:55",
         "esitoOperazione": 1
     },
     "Dati": [
         {
              "progSogg": "13738",
              "codiceFiscale": "CHNPLA35S18D969Q",
              "partitaIva": "00535410104",
              "indirizzo": "VIA XX SETTEMBRE 8/13",
              "localita": "GENOVA",
              "provincia": "GE",
              "nominativo": "AIACHINI PAOLO",
              "dittaIndividuale": "0"
         },
         {
              "progSogg": "13733",
              "codiceFiscale": "CHNLRD37B12D969V",
              "partitaIva": "",
              "indirizzo": "VIA TRENTO 38/22",
              "localita": "GENOVA",
              "provincia": "GE",
              "nominativo": "AIACHINI PROF.ING. ALFREDO ",
              "dittaIndividuale": "0"
         },
          ...
     ]
}
```
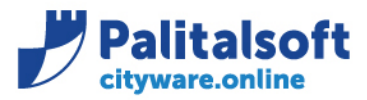

# <span id="page-7-0"></span>**3.2.1.3 Errori getSoggetti**

```
Errore restituito se non sono stati inseriti parametri di ricerca.
```

```
{
   "Testata": {
     "dataOperazione": "2021-05-12 10:01:46",
     "esitoOperazione": 0,
     "codiceErrore": "E",
     "testoErrore": "Deve essere inserito almeno un parametro di ricerca."
   }
}
```
**Errore restituito se il parametro progSogg non è numerico.**

```
{
   "Testata": {
     "dataOperazione": "2021-05-12 10:01:46",
     "esitoOperazione": 0,
     "codiceErrore": "E",
     "testoErrore": "Il parametro progSogg deve avere un valore numerico."
   }
}
```
**Errore restituito se il parametro ragioneSociale non ha una lunghezza di almeno 3 caratteri.**

```
{
   "Testata": {
     "dataOperazione": "2021-05-12 10:01:46",
     "esitoOperazione": 0,
     "codiceErrore": "E",
     "testoErrore": "Il parametro di ricerca ragioneSociale deve avere 3 caratteri."
   }
}
```
**Errore restituito se non sono stati trovati soggetti.**

```
{
   "Testata": {
     "dataOperazione": "2021-05-12 10:01:46",
     "esitoOperazione": 0,
     "codiceErrore": "E",
     "testoErrore": "Nessun soggetto trovato."
   }
}
```
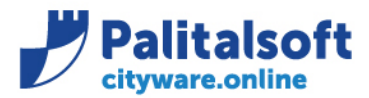

**PALITALSOFT s.r.l.** Via Brodolini, 12 60035 - Jesi (AN) info@palitalsoft.it

# <span id="page-8-0"></span>**3.3 Metodo GetCig Interrogazione CIG**

Per il metodo vedi corrispondente paragrafo sul documento ['20201219\\_CWOL\\_Interoperabilità\\_Decreti\\_Contabilità\\_Vx'.](http://intranet.apra.it/pal/Documenti%20condivisi/CITYWARE.online/CW2-PHP_Sviluppo/CityFinancing/WS_CW_CWOL/AdSP%20%20Genova/20201219_CWOL_Interoperabilità_Decreti_Contabilità_V5.docx)

# <span id="page-8-1"></span>**3.3.1 Esempio getCig**

**Url di richiesta (come parametro viene passata la descrizione "acquisto") :** 

```
host:port/itaEngine/wsrest/service.php/cwolBilancioAtti/getCig?Ricerca=
```

```
{
       "codiceFiscaleOp":"RSSMTN87H48D969M",
       "Cig":"",
       "desCig":"acquisto",
       "tipoRicercaCig":""
}
Risposta : 
{
     "Testata": {
         "dataOperazione": "2021-05-12 10:32:59",
         "esitoOperazione": 1
     },
     "Dati": [
         {
              "cig": "Z723071A9E",
              "desCig": "LUTECH RIINNOVO-ACQUISTO LICENZE ZERTO",
              "datainizCig": "2021-01-01",
              "datafineCig": "",
              "coduteRupCig": "MOLINARI",
              "desServizioCig": "Staff Porto Digitale, Business Intelligence e Transizione al 
Digitale",
              "aliasCig ": "K000",
              "ImpoGara": "0,00",
              "ImpoAggiudic": "27.500,00"
         },
         {
              "cig": "ZDA2F6E0F3",
              "desCig": "consyst acquisto palo alto",
              "datainizCig": "2020-12-01",
              "datafineCig": "",
              "coduteRupCig": "MOLINARI",
              "desServizioCig": "Ufficio Evoluzione Digitale e Tecnologie Informatiche",
              "aliasCig ": "K020",
              "ImpoGara": "0,00",
              "ImpoAggiudic": "20.700,00"
         },
         ...
     ]
}
```
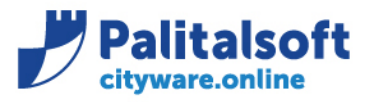

# <span id="page-9-0"></span>**3.3.2 Errori getCig**

```
Errore restituito se non sono stati inseriti parametri di ricerca.
```

```
{
   "Testata": {
     "dataOperazione": "2021-05-12 10:01:46",
     "esitoOperazione": 0,
     "codiceErrore": "E",
     "testoErrore": "Deve essere inserito almeno un parametro di ricerca."
   }
}
```
**Errore restituito se non sono stati trovati CIG.**

```
{
   "Testata": {
 "dataOperazione": "2021-05-12 10:01:46",
 "esitoOperazione": 0,
 "codiceErrore": "E",
 "testoErrore": "Nessun CIG trovato."
  }
}
```
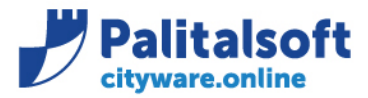

**PALITALSOFT s.r.l.** Via Brodolini, 12 60035 - Jesi (AN) info@palitalsoft.it

# <span id="page-10-0"></span>**3.4 Metodo GetCup Interrogazione cup**

Per il metodo vedi corrispondente paragrafo sul documento ['20201219\\_CWOL\\_Interoperabilità\\_Decreti\\_Contabilità\\_Vx'.](http://intranet.apra.it/pal/Documenti%20condivisi/CITYWARE.online/CW2-PHP_Sviluppo/CityFinancing/WS_CW_CWOL/AdSP%20%20Genova/20201219_CWOL_Interoperabilità_Decreti_Contabilità_V5.docx)

# <span id="page-10-1"></span>**3.4.1 Esempio getCup**

#### **Url di richiesta (come parametro viene passata la descrizione "manutenzione") :**

```
host:port/itaEngine/wsrest/service.php/cwolBilancioAtti/getCup?Ricerca=
{
       "codiceFiscaleOp":"RSSMTN87H48D969M",
        "codCup":"",
        "desCup":"manutenzione",
       "tipoRicercaCup":""
}
Risposta : 
{
     "Testata": {
         "dataOperazione": "2021-05-12 10:39:03",
         "esitoOperazione": 1
 },
 "Dati": [
\overline{\mathcal{L}} "codCup": "C37I18000480005",
              "desCup": "P.3079 MANUTENZIONE STRAORDINARIA FABBRICATI GE",
              "datainizCup": "2020-01-01",
              "datafineCup": "",
              "coduteRupCup": "ROASCIO",
             "desServizioCup": "Ufficio Contabilità Generale e Analitica",
             "aliasCup ": "I210"
         },
         {
             "codCup": "C37I18000450005",
              "desCup": "P.3060 MANUTENZIONE STRADALE, SEGNALETICA PORTO GE",
              "datainizCup": "2019-01-01",
 "datafineCup": "",
 "coduteRupCup": "",
             "desServizioCup": "Ufficio Opere Civili",
             "aliasCup ": "H220"
         },
               ...
     ]
}
```
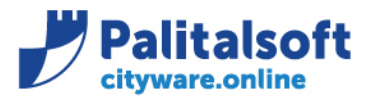

# <span id="page-11-0"></span>**3.4.2 Errori getCup**

```
Errore restituito se non sono stati inseriti parametri di ricerca.
{
   "Testata": {
     "dataOperazione": "2021-05-12 10:01:46",
     "esitoOperazione": 0,
     "codiceErrore": "E",
     "testoErrore": "Deve essere inserito almeno un parametro di ricerca."
   }
}
```
**Errore restituito se non sono stati trovati CIG.**

```
{
   "Testata": {
 "dataOperazione": "2021-05-12 10:01:46",
 "esitoOperazione": 0,
 "codiceErrore": "E",
 "testoErrore": "Nessun CUP trovato."
  }
}
```
### Sedi operative:

Via Paganini, 57 62018 Potenza Picena (MC) T +39 0733 688026

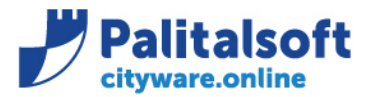

<span id="page-12-0"></span>info@palitalsoft.it **3.5 Servizi per la gestione delle tabelle di collegamento vs CWOL-Financing** 

# <span id="page-12-1"></span>**3.5.1 Metodo getCapitoliBP Interrogazione anagrafica voci di bilancio**

Per il metodo vedi corrispondente paragrafo sul documento ['20201219\\_CWOL\\_Interoperabilità\\_Decreti\\_Contabilità\\_Vx'.](http://intranet.apra.it/pal/Documenti%20condivisi/CITYWARE.online/CW2-PHP_Sviluppo/CityFinancing/WS_CW_CWOL/AdSP%20%20Genova/20201219_CWOL_Interoperabilità_Decreti_Contabilità_V5.docx)

## <span id="page-12-2"></span>**3.5.1.1 Esempio getCapitoliBP - autorizzazione non richiesta - Ricerca per descrizione**

#### **Url di richiesta (Ricerca per descrizione) :**

host:port/itaEngine/wsrest/service.php/cwolBilancioAtti/getCapitoliBP?Ricerca=

```
{
           "codiceFiscaleOp": "RSSMTN87H48D969M",
           "annoEsercizio": 2021,
           "annoRiferimento": 2021,
           "movimento": "S",
           "Capitolo1": "",
           "Capitolo2": "",
           "descrizioneVoce": "acquisto",
           "tipoRicercaVoce": 4,
           "liv1pf": "",
           "liv2pf": "",
           "liv3pf": "",
           "liv4pf": "",
           "liv5pf": "",
           "missione": "",
           "programma": "",
           "aliasCDR": "",
           "importoRichiesto": ""
   }
   Risposta : 
   {
         "Testata": {
             "dataOperazione": "2021-05-12 10:45:47",
             "esitoOperazione": 1
    },
    "Dati": [
   \overline{\mathcal{L}} "annoEsercizio": 2021,
    "esercizioApprovato": "SI",
                 "capitoloParte1": "5240",
                 "capitoloParte2": "0920070.86",
                 "descrizioneVoce": "IMP.ACQUISTO SOFTWARE C/ENTE (CDR M000)",
                 "progkeyvb": "871",
                 "liv1pf": "2",
                 "liv2pf": "2",
                 "liv3pf": "3",
                 "liv4pf": "2",
                 "liv5pf": "2",
                 "descrizionePianoFin": "Acquisto software",
                 "missione": "13",
                 "descrizioneMissione": "Diritto alla mobilità e sviluppo dei sistemi di trasporto",
                 "programma": "9",
                 "descrizioneProgramma": "Sviluppo e sicurezza della navigazione e del trasporto 
   marittimo e per vie d'acqua interne",
                  "cofog1": "4",
                 "cofog2": "5",
                 "descrizioneCofog": "Trasporti",
                 "assegnatarioPeg": "UFFICIO TERRITORIALE DI SAVONA (M000)",
                 "assegnatarioPegCod": "01.50.00.00",
                 "assegnatarioAliasCdr": "M000",
                 "sommaDisponibile": ""
             },Sedi operative:
```
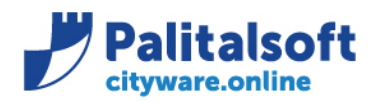

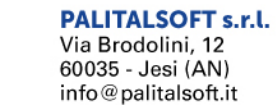

```
\{"annoEsercizio": 2021,<br>"esercizioApprovato": "SI",
               "capitoloParte1": "5240",<br>"capitoloParte2": "0920070.92",<br>"descrizioneVoce": "IMP.ACQUISTO SOFTWARE C/ENTE cdc M030",<br>"progkeyvb": "1382",
               "liv1pf": "2",
               "<sup>11v1p</sup>' · <sup>4</sup>2",
               "liv3pf": "3",
               "liv4pf": "2",
                "liv5pf": "2",
                "descrizionePianoFin": "Acquisto software",
                "missione": "13",
                "descrizioneMissione": "Diritto alla mobilità e sviluppo dei sistemi di trasporto",
               "programma": "9",
               "descrizioneProgramma": "Sviluppo e sicurezza della navigazione e del trasporto
marittimo e per vie d'acqua interne",
                "cofog1": "4",
                "cofog2" : "5","descrizioneCofog": "Trasporti",<br>"assegnatarioPeg": "Ufficio Security, Ambiente e Salvaguardia Territorio",
                "assegnatarioPegCod": "01.50.01.30",
                "assegnatarioAliasCdr": "M030",
               "sommaDisponibile": ""
          \mathcal{F}\mathbf{I}\mathcal{E}
```
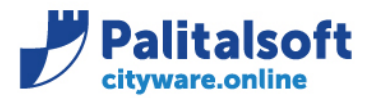

Via Brodolini, 12 60035 - Jesi (AN) info@palitalsoft.it T. +39 0731 22911 F +39 0731 229191 www.palitalsoft.it

# <span id="page-14-0"></span>**3.5.1.2 Esempio getCapitoliBP - autorizzazione non richiesta – Ricerca per CDR con importo richiesto**

**Url di richiesta (Ricerca per CDR "K000" e importoRichiesto = 1, si ottiene l'elenco dei capitoli assegnati al CDR che hanno somme disponibili >= 1€) :**

host:port/itaEngine/wsrest/service.php/cwolBilancioAtti/getCapitoliBP?Ricerca={ "codiceFiscaleOp": "RSSMTN87H48D969M", "annoEsercizio": "2021", "annoRiferimento": "2021", "movimento": "S", "Capitolo1": "", "Capitolo2": "", "descrizioneVoce": "", "tipoRicercaVoce": "", "liv1pf": "", "liv2pf": "", "liv3pf": "", "liv4pf": "", "liv5pf": "", "missione": "" "programma": "", "aliasCDR": "K000", "importoRichiesto": "1" }

**Risposta (la ricerca ritorna i record appartenenti al gruppo 01.70.XX che hanno disponibilità > 0):** 

```
{
       "Testata": {
          "dataOperazione": "2021-05-14 08:07:14",
          "esitoOperazione": 1
       },
       "Dati": [
         {
            "annoEsercizio": 2021,
            "esercizioApprovato": "SI",
            "capitoloParte1": "4360",
            "capitoloParte2": "6330010.44",
            "descrizioneVoce": "MATERIALE INFORMATICO (CDR G200)",
            "progkeyvb": "542",
     "liv1pf": "1",
     "liv2pf": "3",
     "liv3pf": "1",
            "liv4pf": "2",
            "liv5pf": "6",
            "descrizionePianoFin": "Materiale informatico",
            "missione": "13",
            "descrizioneMissione": "Diritto alla mobilità e sviluppo dei sistemi di trasporto",
            "programma": "9",
            "descrizioneProgramma": "Sviluppo e sicurezza della navigazione e del trasporto marittimo e per vie d'acqua 
   interne",
            "cofog1": "4",
            "cofog2": "5",
            "descrizioneCofog": "Trasporti",
            "assegnatarioPeg": "STAFF PORTO DIGITALE, BUSINESS INTELLIGENCE E TRANSIZIONE AL DIGITALE 
    (K000)",
     "assegnatarioPegCod": "01.70.00.00",
     "assegnatarioAliasCdr": "K000",
            "sommaDisponibile": "SI"
         },
         {
            "annoEsercizio": 2021,
            "esercizioApprovato": "SI",
            "capitoloParte1": "4390",
            "capitoloParte2": "6337020.44",
            "descrizioneVoce": "TELEFONIA FISSA (CDR G200)",
            "progkeyvb": "563",
            "liv1pf": "1",
            "liv2pf": "3",Sedi operative:
```
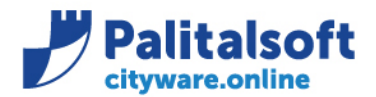

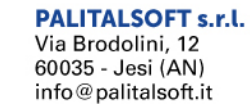

```
"liv3pf": "2",
         "liv4pf": "5",<br>"liv5pf": "1",
         "descrizionePianoFin": "Telefonia fissa".
         "missione": "13",
         "descrizioneMissione": "Diritto alla mobilità e sviluppo dei sistemi di trasporto",
         "programma": "9",
         "descrizioneProgramma": "Sviluppo e sicurezza della navigazione e del trasporto marittimo e per vie d'acqua
interne",
         "cofog1": "4",
         "cofog2": "5",
         "descrizioneCofog": "Trasporti",<br>"descrizioneCofog": "STAFF PORTO DIGITALE, BUSINESS INTELLIGENCE E TRANSIZIONE AL DIGITALE
(K000)",<br>"assegnatarioPegCod": "01.70.00.00",<br>"assegnatarioPegCod": "K000",
         "sommaDisponibile": "SI"
      \}\overline{\phantom{a}}\mathcal{E}
```
# Sedi operative:

Via Paganini, 57 62018 Potenza Picena (MC) T +39 0733 688026

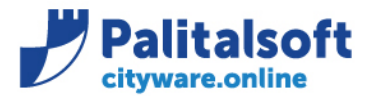

Via Brodolini, 12  $60035 -$  Jesi  $(AN)$ info@palitalsoft.it T. +39 0731 22911 F +39 0731 229191 www.palitalsoft.it

# <span id="page-16-0"></span>**3.5.1.3 Esempio getCapitoliBP - autorizzazione non richiesta – Richiesta per capitolo e importo richiesto**

**Url di richiesta (Ricerca per capitolo1 "4360" e capitolo2 "6330010.44" e importo richiesto "200000", si ottiene il capitolo che però non ha disponibilità per l'importo richiesto) :** host:port/itaEngine/wsrest/service.php/cwolBilancioAtti/getCapitoliBP?Ricerca={ "codiceFiscaleOp": "RSSMTN87H48D969M", "annoEsercizio": "2021", "annoRiferimento": "2021", "movimento": "S", "Capitolo1": "4360", "Capitolo2": "633001044", "descrizioneVoce": "", "tipoRicercaVoce": "", "liv1pf": "", "liv2pf": "", "liv3pf": "", "liv4pf": "",

```
 "liv5pf": "",
  "missione": "",
  "programma": "",
```

```
 "aliasCDR": "",
 "importoRichiesto": "200000"
```

```
}
```
# **Risposta :**

```
{
   "Testata": {
      "dataOperazione": "2021-05-14 08:14:43",
      "esitoOperazione": 1
 },
   "Dati": [
     {
        "annoEsercizio": 2021,
        "esercizioApprovato": "SI",
        "capitoloParte1": "4360",
        "capitoloParte2": "6330010.44",
        "descrizioneVoce": "MATERIALE INFORMATICO (CDR G200)",
        "progkeyvb": "542",
        "liv1pf": "1",
        "liv2pf": "3",
 "liv3pf": "1",
 "liv4pf": "2",
        "liv5pf": "6",
        "descrizionePianoFin": "Materiale informatico",
        "missione": "13",
        "descrizioneMissione": "Diritto alla mobilità e sviluppo dei sistemi di trasporto",
        "programma": "9",
        "descrizioneProgramma": "Sviluppo e sicurezza della navigazione e del trasporto marittimo e per vie d'acqua 
interne",
 "cofog1": "4",
 "cofog2": "5",
        "descrizioneCofog": "Trasporti",
        "assegnatarioPeg": "STAFF PORTO DIGITALE, BUSINESS INTELLIGENCE E TRANSIZIONE AL DIGITALE 
(K000)",
 "assegnatarioPegCod": "01.70.00.00",
 "assegnatarioAliasCdr": "K000",
        "sommaDisponibile": "NO"
     }
  \mathbf{l}}
```
**Url di richiesta (Ricerca per capitolo1 "4360" e capitolo2 "6330010.44" e importo richiesto "50", si ottiene il capitolo con disponibilità per l'importo richiesto) :**

host:port/itaEngine/wsrest/service.php/cwolBilancioAtti/getCapitoliBP?Ricerca={ "codiceFiscaleOp": "RSSMTN87H48D969M", "annoEsercizio": "2021", "annoRiferimento": "2021",

#### Sedi operative:

Via Paganini, 57 62018 Potenza Picena (MC) T +39 0733 688026

Via Tacito, 51/B 41123 Modena (MO) T +39 059 847006

Via Garibaldi, 1 20865 Usmate Velate (MB) T +39 039 6758001

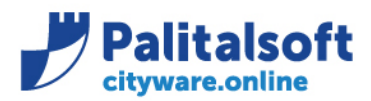

Via Brodolini, 12 60035 - Jesi (AN) info@palitalsoft.it T. +39 0731 22911 F. +39 0731 229191 www.palitalsoft.it

"movimento": "S". "Capitolo1": "4360", "Capitolo2": "633001044", "descrizioneVoce": "",<br>"tipoRicercaVoce": "", "liv1pf": "",<br>"liv2pf": "",<br>"liv3pf": "",<br>"liv4pf": "",<br>"liv5pf": "", "missione": "" "programma": "", "aliasCDR": "". "importoRichiesto": "50"  $\}$ Risposta:  $\{$ "Testata": { "dataOperazione": "2021-05-14 17:12:01", "esitoOperazione": 1 },<br>"Dati": [  $\{$ "annoEsercizio": 2021, "esercizioApprovato": "SI", "capitoloParte1": "4360", "capitoloParte2": "6330010.44", "descrizioneVoce": "MATERIALE INFORMATICO\r(CDR G200)", "progkeyvb": "542", "liv1pf": "1",<br>"liv2pf": "3", "liv3pf": "1", "liv4pf": "2", "liv5pf": "6", "descrizionePianoFin": "Materiale informatico", "missione": "13", "descrizioneMissione": "Diritto alla mobilità e sviluppo dei sistemi di trasporto". "programma": "9", "descrizioneProgramma": "Sviluppo e sicurezza della navigazione e del trasporto marittimo e per vie d'acqua interne", "cofog1": "4",<br>"cofog2": "5", "descrizioneCofog": "Trasporti",<br>"descrizioneCofog": "STAFF PORTO DIGITALE, BUSINESS INTELLIGENCE E TRANSIZIONE AL DIGITALE  $(K000)$ ", "assegnatarioPegCod": "01.70.00.00",<br>"assegnatarioAliasCdr": "K000", "sommaDisponibile": "SI"  $\}$  $\begin{array}{c} \end{array}$  $\mathcal{E}$ 

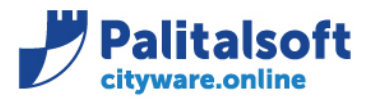

T. +39 0731 22911 F. +39 0731 229191 www.palitalsoft.it

# <span id="page-18-0"></span>**3.5.1.4 Errori getCapitoliBP**

**Errore restituito se non è stato inserito il parametro annoEsercizio.**

```
{
   "Testata": {
     "dataOperazione": "2021-05-12 10:01:46",
     "esitoOperazione": 0,
     "codiceErrore": "E",
     "testoErrore": " Anno esercizio non specificato."
   }
}
```
**Errore restituito se il parametro annoEsercizio non è valido.**

```
{
   "Testata": {
     "dataOperazione": "2021-05-12 10:01:46",
     "esitoOperazione": 0,
     "codiceErrore": "E",
     "testoErrore": "Anno esercizio non valido."
   }
}
```
**Errore restituito se non è stato inserito il parametro annoRiferimento.**

```
{
   "Testata": {
     "dataOperazione": "2021-05-12 10:01:46",
     "esitoOperazione": 0,
     "codiceErrore": "E",
     "testoErrore": " Anno riferimento non specificato."
   }
}
```
**Errore restituito se il parametro annoRiferimento non è valido.**

```
{
   "Testata": {
     "dataOperazione": "2021-05-12 10:01:46",
     "esitoOperazione": 0,
     "codiceErrore": "E",
     "testoErrore": "Anno riferimento non valido."
   }
}
```
**Errore restituito se non è stato inserito il parametro movimento.**

```
{
   "Testata": {
     "dataOperazione": "2021-05-12 10:01:46",
     "esitoOperazione": 0,
     "codiceErrore": "E",
     "testoErrore": "Movimento non specificato."
   }
}
```
**Errore restituito se il parametro movimento non è valido.**

```
{
   "Testata": {
     "dataOperazione": "2021-05-12 10:01:46",
     "esitoOperazione": 0,
     "codiceErrore": "E",
     "testoErrore": "Movimento non valido."
   }
```
#### Sedi operative:

Via Paganini, 57 62018 Potenza Picena (MC) T +39 0733 688026

Via Tacito, 51/B 41123 Modena (MO) T +39 059 847006

Via Garibaldi, 1 20865 Usmate Velate (MB) T +39 039 6758001

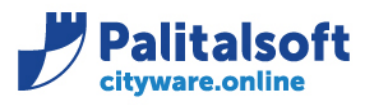

}

T. +39 0731 22911 F. +39 0731 229191 www.palitalsoft.it

### **Errore restituito se non è stato inserito almeno un parametro di ricerca.**

```
{
   "Testata": {
     "dataOperazione": "2021-05-12 10:01:46",
     "esitoOperazione": 0,
 "codiceErrore": "E",
 "testoErrore": "Inserire almeno un parametro di ricerca."
   }
}
```
**Errore restituito se non sono state trovate voci di bilancio.**

```
{
  "Testata": {
     "dataOperazione": "2021-05-12 10:01:46",
     "esitoOperazione": 0,
 "codiceErrore": "E",
 "testoErrore": "Nessuna voce di bilancio trovata."
  }
}
```
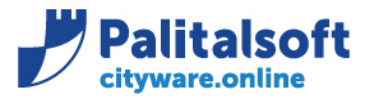

info@palitalsoft.it

T. +39 0731 22911 F. +39 0731 229191 www.palitalsoft.it

# <span id="page-20-0"></span>**3.5.2 Metodo insertAttoRic Inserimento richieste di impegno**

**3.5.2.1 Esempio insertAttoRic – nuovo atto con una richiesta**

<span id="page-20-1"></span>Per il metodo vedi corrispondente paragrafo sul documento ['20201219\\_CWOL\\_Interoperabilità\\_Decreti\\_Contabilità\\_Vx'.](http://intranet.apra.it/pal/Documenti%20condivisi/CITYWARE.online/CW2-PHP_Sviluppo/CityFinancing/WS_CW_CWOL/AdSP%20%20Genova/20201219_CWOL_Interoperabilità_Decreti_Contabilità_V5.docx)

**Url di richiesta :**  host:port/itaEngine/wsrest/service.php/cwolBilancioAtti/insertAttoRic?Richiesta={ "codiceFiscaleOp": "RSSMTN87H48D969M", "progAtto": 2, "tiAttoam": 6, "kStato": 0, "datainser": "2021-05-01", "oggettoAt": "Atto di test", "codFiscaleRup": "VCCMRC71A01D969F", "codiceopera": "P.3129 LOT 3", "richiesteContabili": [  $\{$  "rigaAttim": 1, "es": "S", "progkeyvb": 542, "tipoImp": 0, "desImp": "" "ragioneSociale": "GRUPPO MESSINA S.P.A.", "progSogg": "7912", "codCup": "B31E11000125670", "desCup" : "testCup" "codCup": "", "cig": "80687352C3", "desCig": "", "motivoNoCig": "0", "importo": "10.00", "annoEse": "2020", "provenImporto": "" } ] }

# **Risposta :**

```
{
    "Testata": {
       "dataOperazione": "2021-05-19 14:55:48",
       "esitoOperazione": 1
 },
 "Dati": [
       {
         "progAtto": "2",
          "kStato": "0",
          "oggettoAt": "Atto di test",
          "coduteRup": "VACCARI",
          "codCup": "",
          "codiceOpera": "P.3129 LOT 3",
          "importoE": "0.00",
          "importoS": "0.00",
          "dettaglioRichieste": [
\{ "idraggrupp": 1,
               "rigaAttim": "1",
                "es": "S",
              "capitoloParte1": ""
               "capitoloParte2": "",
               "descrizioneVoce": "",
               "cup": "B31E11000125670",
               "cig": "80687352C3",
```
## Sedi operative:

Via Paganini, 57 62018 Potenza Picena (MC) T +39 0733 688026

Via Tacito, 51/B 41123 Modena (MO) T +39 059 847006

Via Garibaldi, 1 20865 Usmate Velate (MB) T +39 039 6758001

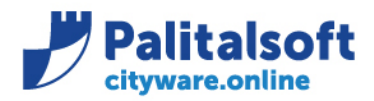

Via Brodolini, 12 60035 - Jesi (AN) info@palitalsoft.it T. +39 0731 22911 F. +39 0731 229191 www.palitalsoft.it

```
 "desImp": "",
               "codiceFiscale": "",
               "partitaIva": "02210270100",
               "progkeyvb": "542",
               "aliasAssRic": "K000",
 "liv1pf": "",
 "liv2pf": "",
               "liv3pf": "",
              "liv4pf": ""
               "liv5pf": "",
               "missione": "",
               "programma": "",
              "cofog1": ""
              "c^{0}cofog2": "",
               "datainserImp": "2021-05-19",
               "imRicOri": ""
            }
        ]
      }
   ]
```
**Nel caso in cui il capitolo non ha disponibilità ma è sfondabile in base a quanto indicato nel piano finanziario la risposta sarà così formata :** 

{

}

 "Testata": { "dataOperazione": "2021-07-05 10:01:46", "esitoOperazione": 1, "codiceErrore": "W", "testoErrore": "Il capitolo con chiave 542 non ha disponibilità ma e' sfondabile in base a quanto indicato nel piano finanziario."

},

 $\{$   $\{$   $\}$ 

 "Dati": [ "progAtto": "2", "kStato": "0", "oggettoAt": "Atto di test", "coduteRup": "VACCARI", "codCup": "", "codiceOpera": "P.3129 LOT 3", "importoE": "0.00", "importoS": "0.00", "dettaglioRichieste": [ { "idraggrupp": 1, "rigaAttim": "1", "es": "S", "capitoloParte1": "", "capitoloParte2": "" "descrizioneVoce": "", "cup": "B31E11000125670", "cig": "80687352C3", "desImp": "", "codiceFiscale": "", "partitaIva": "02210270100", "progkeyvb": "542", "aliasAssRic": "K000", "liv1pf": "", "liv2pf": "", "liv3pf": "", "liv4pf": "", "liv5pf": "",

## Sedi operative:

Via Paganini, 57 62018 Potenza Picena (MC) T +39 0733 688026

Via Tacito, 51/B 41123 Modena (MO) T +39 059 847006

Via Garibaldi, 1 20865 Usmate Velate (MB) T +39 039 6758001

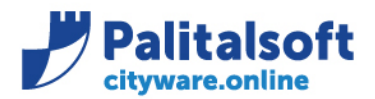

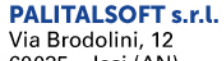

60035 - Jesi (AN) info@palitalsoft.it T. +39 0731 22911 F. +39 0731 229191 www.palitalsoft.it

```
 "missione": "",
              "programma": "",
 "cofog1": "",
 "cofog2": "",
              "datainserImp": "2021-05-19",
              "imRicOri": ""
           }
        ]
     }
   ]
}
```
**Nel caso in cui il capitolo non ha disponibilità comprese le variazioni provvisorie ma è sfondabile in base a quanto indicato nel piano finanziario la risposta sarà così formata :** 

{

```
 "Testata": {
   "dataOperazione": "2021-07-05 10:01:46",
   "esitoOperazione": 1,
   "codiceErrore": "W",
```
 "testoErrore": "Il capitolo con chiave 542 non ha disponibilità comprese variazioni provvisorie ma e' sfondabile in base a quanto indicato nel piano finanziario."

```
 },
 "Dati": [
```

```
 {
         "progAtto": "2",
         "kStato": "0",
 "oggettoAt": "Atto di test",
 "coduteRup": "VACCARI",
         "codCup": "",
         "codiceOpera": "P.3129 LOT 3",
         "importoE": "0.00",
         "importoS": "0.00",
         "dettaglioRichieste": [
           {
              "idraggrupp": 1,
              "rigaAttim": "1",
              "es": "S",
             "capitoloParte1": ""
              "capitoloParte2": "",
             "descrizioneVoce": ""
              "cup": "B31E11000125670",
              "cig": "80687352C3",
              "desImp": "",
              "codiceFiscale": "",
              "partitaIva": "02210270100",
              "progkeyvb": "542",
              "aliasAssRic": "K000",
 "liv1pf": "",
 "liv2pf": "",
 "liv3pf": "",
 "liv4pf": "",
              "liv5pf": "",
              "missione": "",
              "programma": "",
              "cofog1": "",
              "cofog2": "",
              "datainserImp": "2021-05-19",
              "imRicOri": ""
           }
        ]
     }
```
### Sedi operative:

 ] }

Via Paganini, 57 62018 Potenza Picena (MC) T +39 0733 688026

Via Garibaldi, 1 20865 Usmate Velate (MB) T +39 039 6758001

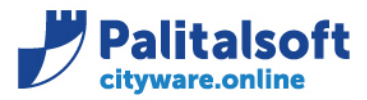

T. +39 0731 22911 F. +39 0731 229191 www.palitalsoft.it

# <span id="page-23-0"></span>**3.5.2.2 Errori insertAttoRic**

```
Errore restituito se il progAtto esiste già.
```

```
{
   "Testata": {
     "dataOperazione": "2021-05-12 10:01:46",
     "esitoOperazione": 0,
     "codiceErrore": "E",
     "testoErrore": "Atto con progressivo specificato gia' presente."
   }
}
```
**Errore restituito se il codice fiscale del RUP specificato non esiste.**

```
{
   "Testata": {
     "dataOperazione": "2021-05-12 10:01:46",
     "esitoOperazione": 0,
     "codiceErrore": "E",
     "testoErrore": "L'utente RUP relativo al codice fiscale specificato non e' stato trovato."
   }
}
```
**Errore restituito se il codice opera specificato non esiste.**

```
{
   "Testata": {
     "dataOperazione": "2021-05-12 10:01:46",
     "esitoOperazione": 0,
     "codiceErrore": "E",
     "testoErrore": "Il codice opera specificato non e' stato trovato.
   }
}
```
**Errore restituito se il capitolo specificato non ha disponibilità.**

```
{
   "Testata": {
     "dataOperazione": "2021-07-05 10:01:46",
     "esitoOperazione": 0,
     "codiceErrore": "E",
     "testoErrore": " Il capitolo con chiave 542 non ha sufficiente disponibilità.
   }
}
```
**Errore restituito se il capitolo specificato non ha disponibilità comprese variazioni provvisorie.**

```
{
   "Testata": {
     "dataOperazione": "2021-07-05 10:01:46",
     "esitoOperazione": 0,
     "codiceErrore": "E",
     "testoErrore": " Il capitolo con chiave 542 non ha sufficiente disponibilità comprese variazioni 
provvisorie.
   }
}
```
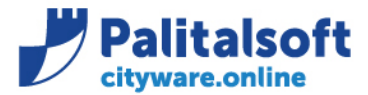

Via Brodolini, 12 60035 - Jesi (AN) info@palitalsoft.it T. +39 0731 22911 F. +39 0731 229191 www.palitalsoft.it

<span id="page-24-0"></span>**3.5.3 Metodo getAttoRic Interrogazione elenco impegni/accertamenti associati al decreto**

Per il metodo vedi corrispondente paragrafo sul documento ['20201219\\_CWOL\\_Interoperabilità\\_Decreti\\_Contabilità\\_Vx'.](http://intranet.apra.it/pal/Documenti%20condivisi/CITYWARE.online/CW2-PHP_Sviluppo/CityFinancing/WS_CW_CWOL/AdSP%20%20Genova/20201219_CWOL_Interoperabilità_Decreti_Contabilità_V5.docx)

<span id="page-24-1"></span>**3.5.3.1 Esempio getAttoRic – Ricerca atto con progAtto = 501**

**Url di richiesta :** 

```
host:port/itaEngine/wsrest/service.php/cwolBilancioAtti/getAttoRic?Ricerca={
   "codiceFiscaleOp":"RSSMTN87H48D969M",
   "progAtto":"501"
}
Risposta : 
{
   "Testata": {
```

```
 "dataOperazione": "2021-07-02 11:54:20",
      "esitoOperazione": "1"
   },
   "Dati": [
      {
        "progAtto": "501",
         "kStato": "4",
         "oggettoAt": "Evento commemorativo del 02 07",
         "coduteRup": "VACCARI",
         "codCup": "",
         "codiceOpera": "P.3129 LOT 3",
 "importoE": "0.00",
 "importoS": "1.551.00",
         "dettaglioRichieste": [
\{ "idraggrupp": "1",
              "rigaAttim": "1",
              "es": "S",
              "capitoloParte1": "4330",
              "capitoloParte2": "6320004.32",
              "descrizioneVoce": "BENI PER EVENTI COMMEMORATIVI E CELEBRATIVI\r(CDR C030)",
              "cup": "",
              "cig": "Z999999999",
 "liv1pf": "1",
 "liv2pf": "3",
 "liv3pf": "1",
 "liv4pf": "2",
              "liv5pf": "9",
              "progkeyvb": "1918",
              "aliasAssRic": "C030",
              "datainserImp": "2021-07-02",
              "imRicOri": "300,00",
              "missione": "13",
              "programma": "9",
              "cofog1": "4",
              "cofog2": "5",
              "annoEse": "2021",
              "nImpeg": "00339",
              "imImpPren": "300,00",
              "progimpacc": "136182",
              "desImp": "Acquisto fiori per materiale per evento commemorativo del 02 07",
              "codiceFiscale": "00394480107",
              "partitaIva": "00394480107",
              "ragioneSociale": "FIORITA S.R.L.",
              "progSogg": "2904"
           },
```
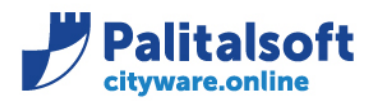

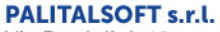

Via Brodolini, 12 60035 - Jesi (AN) info@palitalsoft.it T. +39 0731 22911 F. +39 0731 229191 www.palitalsoft.it

```
 {
              "idraggrupp": "2",
              "rigaAttim": "2",
              "es": "S",
              "capitoloParte1": "4330",
              "capitoloParte2": "6320004.32",
              "descrizioneVoce": "BENI PER EVENTI COMMEMORATIVI E CELEBRATIVI\r(CDR C030)",
              "cup": "C57C20000230005",
              "cig": "Z999999999",
 "liv1pf": "1",
 "liv2pf": "3",
 "liv3pf": "1",
 "liv4pf": "2",
              "liv5pf": "9",
              "progkeyvb": "1918",
              "aliasAssRic": "C030",
              "datainserImp": "2021-07-02",
              "imRicOri": "1.251,00",
              "missione": "13",
              "programma": "9",
              "cofog1": "4",
              "cofog2": "5",
              "annoEse": "2021",
              "nImpeg": "00337",
              "imImpPren": "1.251,00",
              "progimpacc": "136180",
              "desImp": "mod_ r1 -p1 Acquisto corona per evento commemorativo del 03 07",
              "codiceFiscale": "06043310637",
              "partitaIva": "06043310637",
              "ragioneSociale": "ALOSCHI BROS S.R.L.",
              "progSogg": "11771"
           }
        ]
     }
```
# <span id="page-25-0"></span>**3.5.3.2 Errori getAttoRic**

 ] }

**Errore restituito se l'atto non esiste.**

```
{
   "Testata": {
     "dataOperazione": "2021-05-12 10:01:46",
     "esitoOperazione": 0,
     "codiceErrore": "E",
     "testoErrore": "Nessun atto trovato"
   }
}
```
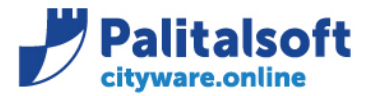

#### **PALITALSOFT s.r.l.** Via Brodolini, 12

60035 - Jesi (AN) info@palitalsoft.it

<span id="page-26-0"></span>**3.5.4 Metodo updateAtto Aggiorna stato e numero e data decreto su impegni/accertamenti**

Per il metodo vedi corrispondente paragrafo sul documento ['20201219\\_CWOL\\_Interoperabilità\\_Decreti\\_Contabilità\\_Vx'.](http://intranet.apra.it/pal/Documenti%20condivisi/CITYWARE.online/CW2-PHP_Sviluppo/CityFinancing/WS_CW_CWOL/AdSP%20%20Genova/20201219_CWOL_Interoperabilità_Decreti_Contabilità_V5.docx)

### <span id="page-26-1"></span>**3.5.4.1 Esempio updateAtto – Aggiorna atto con progAtto = 2**

#### **Url di richiesta :**

host:port/itaEngine/wsrest/service.php/cwolBilancioAtti/updateAtto?Ricerca=

```
{
 "codiceFiscaleOp": "RSSMTN87H48D969M",
  "progAtto": 2
}
&Dati=
{
  "kStato": 1,
  "numAtto": 1,
  "dataAtto": "2021-01-05",
  "oggettoAt": "test aggiornamento",
  "codCup": "B30D11000000005",
 "codFiscaleRup": "VCCMRC71A01D969F",
 "codiceOpera": ""
}
```
### **Risposta :**

```
{
    "Testata": {
       "dataOperazione": "2021-05-19 15:09:53",
       "esitoOperazione": 1
    },
    "Dati": [
       {
          "progAtto": "2",
          "kStato": "1",
          "oggettoAt": "test aggiornamento",
          "coduteRup": "VACCARI",
          "codCup": "B30D11000000005",
          "codiceOpera": "P.3129 LOT 3",
          "importoE": "0.00",
          "importoS": "0.00",
          "dettaglioRichieste": [
             {
                "idraggrupp": 1,
                "rigaAttim": "1",
                 "es": "S",
                "capitoloParte1": "",
                "capitoloParte2": "",
                "descrizioneVoce": "",
                "cup": "",
                "cig": "80687352C3",
                 "desImp": "",
                 "codiceFiscale": "",
                 "partitaIva": "",
                 "progkeyvb": "542",
                 "aliasAssRic": "K000",
                 "liv1pf": "",
                "liv2pf": "",
                "liv3pf": "",
                "liv4pf": "",
                "liv5pf": "",
                "missione": "",
                "programma": "",
```
# Sedi operative:

Via Paganini, 57 62018 Potenza Picena (MC) T +39 0733 688026

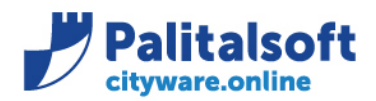

Via Brodolini, 12 60035 - Jesi (AN) info@palitalsoft.it T. +39 0731 22911 F. +39 0731 229191 www.palitalsoft.it

```
 "cofog1": "",
                "cofog2": "",
                 "datainserImp": "2021-05-19",
                 "imRicOri": ""
             }
         ]
      }
   ]
}
```
## <span id="page-27-0"></span>**3.5.4.2 Errori updateAtto**

**Errore restituito se l'atto non esiste.**

```
{
   "Testata": {
     "dataOperazione": "2021-05-12 10:01:46",
     "esitoOperazione": 0,
     "codiceErrore": "E",
     "testoErrore": "Atto non trovato."
   }
}
```
**Errore restituito se il parametro kStato > 4.**

```
{
   "Testata": {
     "dataOperazione": "2021-05-12 10:01:46",
     "esitoOperazione": 0,
     "codiceErrore": "E",
     "testoErrore": "Parametro kStato non valido."
   }
}
```
**Errore restituito se il parametro kStato non segue questa logica : da 0 ad 1, da 2 a 3, da 3 a 4.**

```
{
   "Testata": {
     "dataOperazione": "2021-05-12 10:01:46",
     "esitoOperazione": 0,
     "codiceErrore": "E",
     "testoErrore": "Parametro kStato non valido. L'atto ha il campo stato valorizzato a
               <k_stato dell'atto>"
   }
}
```
**Errore restituito se il parametro kStato è uguale a 2.**

```
{
   "Testata": {
     "dataOperazione": "2021-07-05 10:01:46",
     "esitoOperazione": 0,
     "codiceErrore": "E",
     "testoErrore": "Non e' possibile assegnare il kStato 2 tramite WS."
   }
}
```
**Errore restituito se si vuole modificare il CUP con kStato > 1.**

```
{
   "Testata": {
     "dataOperazione": "2021-05-12 10:01:46",
```
### Sedi operative:

Via Paganini, 57 62018 Potenza Picena (MC) T +39 0733 688026

Via Tacito, 51/B 41123 Modena (MO) T +39 059 847006

Via Garibaldi, 1 20865 Usmate Velate (MB) T +39 039 6758001

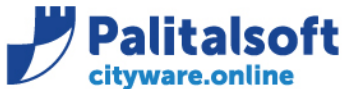

```
"esitoOperazione": 0,
    "codiceErrore": "E",
    "testoErrore": "Parametro codCup non ammesso con kStato > 1."
  \mathcal{F}\mathcal{F}Errore restituito se il CUP non esiste.
\{"Testata": {
    "data0perazione": "2021-05-12 10:01:46",
    "esitoOperazione": 0,
    "codiceErrore": "E",
    "testoErrore": "Il codice CUP specificato non è stato trovato."
  \}\mathcal{E}Errore restituito se si vuole modificare il RUP con kStato > 1.
{
  "Testata": {
    "dataOperazione": "2021-05-12 10:01:46",
    "esitoOperazione": 0,
    "codiceErrore": "E",
    "testoErrore": "Parametro codFiscaleRup non ammesso con kStato > 1."
  \}\mathcal{E}Errore restituito se il RUP non esiste.
\{"Testata": {
    "dataOperazione": "2021-05-12 10:01:46".
    "esitoOperazione": 0,
    "codiceErrore": "E",
    "testoErrore": "L'utente RUP relativo al codice fiscale specificato non e' stato trovato."
  \mathcal{F}\mathcal{E}Errore restituito se si vuole modificare l'opera con kStato > 1.
\{"Testata": {
    "dataOperazione": "2021-05-12 10:01:46",
    "esitoOperazione": 0,
    "codiceErrore": "E",
    "testoErrore": "Parametro codiceOpera non ammesso con kStato > 1."
  \mathcal{F}\mathcal{F}Errore restituito se l'opera non esiste.
€
  "Testata": {
    "dataOperazione": "2021-05-12 10:01:46",
    "esitoOperazione": 0.
    "codiceErrore": "E",
    "testoErrore": "Il codice opera specificato non e' stato trovato."
  \mathcal{F}\mathcal{E}
```
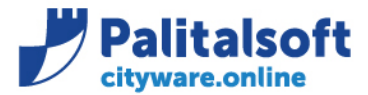

info@palitalsoft.it

T. +39 0731 22911 F. +39 0731 229191 www.palitalsoft.it

# <span id="page-29-0"></span>**3.5.5 Metodo InsertRic Inserisce la singola richiesta**

Per il metodo vedi corrispondente paragrafo sul documento ['20201219\\_CWOL\\_Interoperabilità\\_Decreti\\_Contabilità\\_Vx'.](http://intranet.apra.it/pal/Documenti%20condivisi/CITYWARE.online/CW2-PHP_Sviluppo/CityFinancing/WS_CW_CWOL/AdSP%20%20Genova/20201219_CWOL_Interoperabilità_Decreti_Contabilità_V5.docx)

### <span id="page-29-1"></span>**3.5.5.1 Esempio insertRic – Inserisce una nuova richiesta**

#### **Url di richiesta :**

host:port/itaEngine/wsrest/service.php/cwolBilancioAtti/insertRic?Ricerca={ "codiceFiscaleOp": "RSSMTN87H48D969M", "progAtto": 2, "rigaAttim": 2 }&Dati={ "es": "S", "progkeyvb": 542, "tipoImp": 0, "desImp": "", "ragioneSociale": "", "progSogg": "", "codCup": "B31E11000125670", "cig": "abc", "desCig": "abc123", "motivoNoCig": "0", "importo": "10.00", "annoEse": "2020", "provenImporto": "" } **Risposta :**  { "Testata": { "dataOperazione": "2021-05-19 17:30:18", "esitoOperazione": 1 }, "Dati": [ { "progAtto": "2", "kStato": "1", "oggettoAt": "test aggiornamento", "coduteRup": "VACCARI", "codCup": "B30D11000000005", "codiceOpera": "P.3129 LOT 3", "importoE": "0.00", "importoS": "0.00", "dettaglioRichieste": [ { "idraggrupp": 1, "rigaAttim": "1", "es": "S", "capitoloParte1": "", "capitoloParte2": "", "descrizioneVoce": "" "cup": "B31E11000125670", "cig": "80687352C3", "desImp": "", "codiceFiscale": "", "partitaIva": "", "progkeyvb": "542", "aliasAssRic": "K000", "liv1pf": "", "liv2pf": "", "liv3pf": "", "liv4pf": "",

### Sedi operative:

Via Paganini, 57 62018 Potenza Picena (MC) T +39 0733 688026

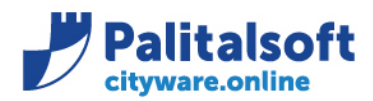

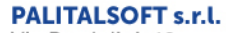

Via Brodolini, 12 60035 - Jesi (AN) info@palitalsoft.it T. +39 0731 22911 F. +39 0731 229191 www.palitalsoft.it

```
 "liv5pf": "",
                "missione": "",
               "programma": ""
 "cofog1": "",
 "cofog2": "",
                "datainserImp": "2021-05-19",
                "imRicOri": ""
            },
            {
               "idraggrupp": 2,
               "rigaAttim": "2",
                "es": "S",
               "capitoloParte1": ""
                "capitoloParte2": "",
                "descrizioneVoce": "",
                "cup": "",
                "cig": "abc",
                "desImp": "",
                "codiceFiscale": "",
                "partitaIva": "",
                "progkeyvb": "542",
                "aliasAssRic": "K000",
                "liv1pf": "",
               "liv2pf": "",
                "liv3pf": "",
               "liv4pf": "",
                "liv5pf": "",
                "missione": "",
                "programma": "",
                "cofog1": "",
                "cofog2": "",
                "datainserImp": "2021-05-19",
                "imRicOri": ""
            }
         ]
      }
```
**Nel caso in cui il capitolo non ha disponibilità ma è sfondabile in base a quanto indicato nel piano finanziario la risposta sarà così formata :** 

```
{
   "Testata": {
       "dataOperazione": "2021-07-05 10:01:46",
       "esitoOperazione": 1,
       "codiceErrore": "W",
```
 "testoErrore": "Il capitolo con chiave 542 non ha disponibilità ma e' sfondabile in base a quanto indicato nel piano finanziario."

```
 "Dati": [
\{ \{ \} "progAtto": "2",
        "kStato": "1",
 "oggettoAt": "test aggiornamento",
 "coduteRup": "VACCARI",
        "codCup": "B30D11000000005",
        "codiceOpera": "P.3129 LOT 3",
 "importoE": "0.00",
 "importoS": "0.00",
        "dettaglioRichieste": [
           {
             "idraggrupp": 1,
             "rigaAttim": "1",
```
# Sedi operative:

 ] }

},

Via Paganini, 57 62018 Potenza Picena (MC) T +39 0733 688026

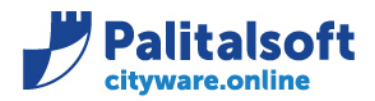

Via Brodolini, 12 60035 - Jesi (AN) info@palitalsoft.it T. +39 0731 22911 F. +39 0731 229191 www.palitalsoft.it

 "es": "S", "capitoloParte1": "", "capitoloParte2": "", "descrizioneVoce": "" "cup": "B31E11000125670", "cig": "80687352C3", "desImp": "", "codiceFiscale": "", "partitaIva": "", "progkeyvb": "542", "aliasAssRic": "K000", "liv1pf": "", "liv2pf": "", "liv3pf": "", "liv4pf": "", "liv5pf": "", "missione": "", "programma": "", "cofog1": "", "cofog2": "", "datainserImp": "2021-05-19", "imRicOri": "" },  $\{$  "idraggrupp": 2, "rigaAttim": "2", "es": "S", "capitoloParte1": "", "capitoloParte2": "", "descrizioneVoce": "", "cup": "", "cig": "abc", "desImp": "", "codiceFiscale": "", "partitaIva": "", "progkeyvb": "542", "aliasAssRic": "K000", "liv1pf": "", "liv2pf": "", "liv3pf": "", "liv4pf": "", "liv5pf": "", "missione": "" "programma": "", "cofog1": "", "cofog2": "", "datainserImp": "2021-05-19", "imRicOri": "" } ] }

**Nel caso in cui il capitolo non ha disponibilità comprese le variazioni provvisorie ma è sfondabile in base a quanto indicato nel piano finanziario la risposta sarà così formata :** 

 "Testata": { "dataOperazione": "2021-07-05 10:01:46", "esitoOperazione": 1, "codiceErrore": "W", "testoErrore": "Il capitolo con chiave 542 non ha disponibilità comprese variazioni provvisorie ma e' sfondabile in base a quanto indicato nel piano finanziario."

#### Sedi operative:

 ] }

{

Via Paganini, 57 62018 Potenza Picena (MC) T +39 0733 688026

Via Tacito, 51/B 41123 Modena (MO) T +39 059 847006

Via Garibaldi, 1 20865 Usmate Velate (MB) T +39 039 6758001

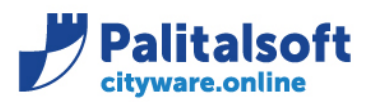

},<br>"Dati": [  $\{$ "progAtto": "2", "kStato": "1",<br>"oggettoAt": "test aggiornamento", "coduteRup": "VACCARI", "codCup": "B30D11000000005", "codiceOpera": "P.3129 LOT 3", "importoE": "0.00", "importoS": "0.00" "dettaglioRichieste": [ ₹ "idraggrupp": 1, "rigaAttim": "1" "es": "S", "capitoloParte1": "",<br>"capitoloParte2": "", "descrizioneVoce": "", "cup": "B31E11000125670", "cig": "80687352C3", "desImp": "", "codiceFiscale": "" "partitaIva": "" "progkeyvb": "542",<br>"aliasAssRic": "K000", "liv1pf": "",<br>"liv2pf": "", "liv3pf": "", "liv4pf": "",<br>"liv5pf": "", "missione": "". "programma": "", "cofog1": "",<br>"cofog2": "", "datainserImp": "2021-05-19", "imRicOri": "" },  $\{$ "idraggrupp": 2, "rigaAttim": "2", "es": "S", "capitoloParte1": "", "capitoloParte2": "" "descrizioneVoce": "" "cup": "". "cig": "abc", "desImp": "", "codiceFiscale": "", "partitaIva": "", "progkeyvb": "542" "aliasAssRic": "K000", "liv1pf": "" "liv3pf": "".  $"Iiv4pf"$ : ", "liv5pf": "", "missione": "" "programma": "", "cofog1": "", "cofog2": "", "datainserImp": "2021-05-19", "imRicOri": ""  $\mathcal{E}$ 

#### Sedi operative:

Via Paganini, 57 62018 Potenza Picena (MC) T +39 0733 688026

Via Garibaldi, 1 20865 Usmate Velate (MB) T +39 039 6758001

P.Iva / C.F. 00994810430 Cap. Soc. € 135.000,00 i.v.

# **PALITALSOFT s.r.l.**

Via Brodolini, 12 60035 - Jesi (AN) info@palitalsoft.it T. +39 0731 22911 F. +39 0731 229191 www.palitalsoft.it

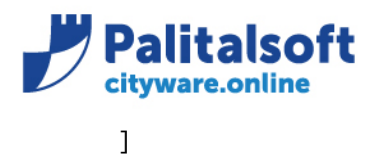

# <span id="page-33-0"></span>**3.5.5.2 Errori insertRic**

 } ] }

```
Errore restituito se l'atto non esiste.
{
   "Testata": {
     "dataOperazione": "2021-05-12 10:01:46",
     "esitoOperazione": 0,
     "codiceErrore": "E",
     "testoErrore": "Atto con progressivo specificato non trovato."
   }
}
Errore restituito se l'atto ha k_stato > 1.
{
   "Testata": {
     "dataOperazione": "2021-05-12 10:01:46",
     "esitoOperazione": 0,
     "codiceErrore": "E",
     "testoErrore": "Non e' possibile inserire nuove richieste per l'atto. (K_STATO > 1)"
   }
}
Errore restituito se la richiesta esiste già.
{
   "Testata": {
     "dataOperazione": "2021-05-12 10:01:46",
     "esitoOperazione": 0,
     "codiceErrore": "E",
     "testoErrore": "Richiesta con progressivo specificato gia' presente."
   }
}
```
**Errore restituito se il capitolo specificato non ha disponibilità.**

```
{
   "Testata": {
     "dataOperazione": "2021-07-05 10:01:46",
     "esitoOperazione": 0,
     "codiceErrore": "E",
     "testoErrore": " Il capitolo con chiave 542 non ha sufficiente disponibilità.
  }
}
```
**Errore restituito se il capitolo specificato non ha disponibilità comprese variazioni provvisorie.**

```
{
   "Testata": {
     "dataOperazione": "2021-07-05 10:01:46",
     "esitoOperazione": 0,
     "codiceErrore": "E",
     "testoErrore": " Il capitolo con chiave 542 non ha sufficiente disponibilità comprese variazioni 
provvisorie.
   }
}
```
# Sedi operative:

Via Garibaldi, 1 20865 Usmate Velate (MB) T +39 039 6758001

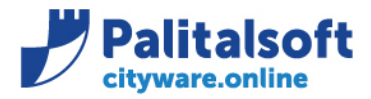

T. +39 0731 22911 F. +39 0731 229191 www.palitalsoft.it

## <span id="page-34-0"></span>**3.5.6 Metodo updateRic Modifica richieste di prenotazione**

Per il metodo vedi corrispondente paragrafo sul documento ['20201219\\_CWOL\\_Interoperabilità\\_Decreti\\_Contabilità\\_Vx'.](http://intranet.apra.it/pal/Documenti%20condivisi/CITYWARE.online/CW2-PHP_Sviluppo/CityFinancing/WS_CW_CWOL/AdSP%20%20Genova/20201219_CWOL_Interoperabilità_Decreti_Contabilità_V5.docx)

#### <span id="page-34-1"></span>**3.5.6.1 Esempio updateRic – Aggiorna la richiesta inserita precedentemente**

#### **Url di richiesta :**

```
host:port/itaEngine/wsrest/service.php/cwolBilancioAtti/updateRic?Ricerca={
  "codiceFiscaleOp": "RSSMTN87H48D969M",
  "progAtto": 2,
  "rigaAttim": 2
}&Dati={
   "es": "S",
  "progkeyvb": 542,
  "tipoImp": 0,
  "desImp": "",
  "ragioneSociale": "",
  "progSogg": "",
  "cig": "abc",
  "desCig": "abc123",
  "motivoNoCig": "0",
  "importo": 25,
  "annoEse": "2021",
  "provenImporto": ""
}
Risposta : 
{
    "Testata": {
       "dataOperazione": "2021-05-19 17:35:03",
       "esitoOperazione": 1
    },
    "Dati": [
       {
          "progAtto": "2",
          "kStato": "1",
          "oggettoAt": "test aggiornamento",
          "coduteRup": "VACCARI",
          "codCup": "B30D11000000005",
          "codiceOpera": "P.3129 LOT 3",
 "importoE": "0.00",
 "importoS": "0.00",
          "dettaglioRichieste": [
             {
                "idraggrupp": 1,
                "rigaAttim": "1",
                "es": "S",
                "capitoloParte1": "",
               "capitoloParte2": ""
                "descrizioneVoce": "",
                "cup": "",
                "cig": "80687352C3",
                "desImp": "",
                "codiceFiscale": "",
                "partitaIva": "",
                "progkeyvb": "542",
                "aliasAssRic": "K000",
                "liv1pf": "",
                "liv2pf": "",
```
# Sedi operative:

Via Paganini, 57 62018 Potenza Picena (MC) T +39 0733 688026

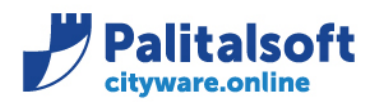

Via Brodolini, 12 60035 - Jesi (AN) info@palitalsoft.it T. +39 0731 22911 F. +39 0731 229191 www.palitalsoft.it

```
 "liv3pf": "",
                "liv4pf": "",
                "liv5pf": "",
               "missione": ""
                "programma": "",
                "cofog1": "",
                "cofog2": "",
                "datainserImp": "2021-05-19",
                "imRicOri": ""
            },
            {
               "idraggrupp": 1,
                "rigaAttim": "2",
                "es": "S",
                "capitoloParte1": "",
                "capitoloParte2": "",
                "descrizioneVoce": "",
                "cup": "",
                "cig": "abc",
                "desImp": "",
                "codiceFiscale": "",
                "partitaIva": "",
                "progkeyvb": "542",
                "aliasAssRic": "K000",
                "liv1pf": "",
                "liv2pf": "",
                "liv3pf": "",
                "liv4pf": "",
                "liv5pf": "",
                "missione": "",
               "programma": ""
 "cofog1": "",
 "cofog2": "",
                "datainserImp": "2021-05-19",
                "imRicOri": ""
            }
         ]
      }
```
**Nel caso in cui il capitolo non ha disponibilità ma è sfondabile in base a quanto indicato nel piano finanziario la risposta sarà così formata :** 

```
{
```
 ] }

```
 "Testata": {
      "dataOperazione": "2021-07-05 10:01:46",
      "esitoOperazione": 1,
      "codiceErrore": "W",
      "testoErrore": "Il capitolo con chiave 542 non ha disponibilità ma e' sfondabile in base a quanto indicato nel piano 
finanziario."
   },
```

```
 "Dati": [
      {
        "progAtto": "2",
        "kStato": "1",
 "oggettoAt": "test aggiornamento",
 "coduteRup": "VACCARI",
        "codCup": "B30D11000000005",
        "codiceOpera": "P.3129 LOT 3",
        "importoE": "0.00",
        "importoS": "0.00",
        "dettaglioRichieste": [
 {
```
#### Sedi operative:

Via Paganini, 57 62018 Potenza Picena (MC) T +39 0733 688026

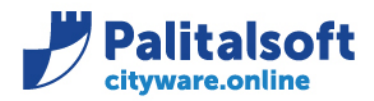

Via Brodolini, 12 60035 - Jesi (AN) info@palitalsoft.it T. +39 0731 22911 F. +39 0731 229191 www.palitalsoft.it

 "idraggrupp": 1, "rigaAttim": "1", "es": "S", "capitoloParte1": "" , expression anter : "",<br>"capitoloParte2": "", "descrizioneVoce": "" "cup": "", "cig": "80687352C3", "desImp": "", "codiceFiscale": "", "partitaIva": "", "progkeyvb": "542", "aliasAssRic": "K000", "liv1pf": "", "liv2pf": "", "liv3pf": "", "' : "י"<br>|"liv4pf": ""<br>"" "liv5pf": "", "missione": "" "programma": "", "cofog1": "", "cofog2": "", "datainserImp": "2021-05-19", "imRicOri": "" },  $\overline{\mathcal{E}}$  "idraggrupp": 1, "rigaAttim": "2", "es": "S", "capitoloParte1": "", "capitoloParte2": "", "descrizioneVoce": "", "cup": "", "cig": "abc", "desImp": " "codiceFiscale": "", "partitaIva": "", "progkeyvb": "542", "aliasAssRic": "K000", "liv1pf": "", "liv2pf": "", "liv3pf": "", "liv4pf": "", "liv5pf": "", "missione": "", "programma": "", "cofog1": "", "cofog2": "", "datainserImp": "2021-05-19", "imRicOri": "" } ] }

**Nel caso in cui il capitolo non ha disponibilità comprese le variazioni provvisorie ma è sfondabile in base a quanto indicato nel piano finanziario la risposta sarà così formata :** 

{ "Testata": { "dataOperazione": "2021-07-05 10:01:46", "esitoOperazione": 1, "codiceErrore": "W",

### Sedi operative:

 ] }

Via Paganini, 57 62018 Potenza Picena (MC) T +39 0733 688026

Via Tacito, 51/B 41123 Modena (MO) T +39 059 847006

Via Garibaldi, 1 20865 Usmate Velate (MB) T +39 039 6758001

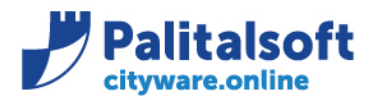

},

# **PALITALSOFT s.r.l.**

Via Brodolini, 12 60035 - Jesi (AN) info@palitalsoft.it T. +39 0731 22911 F. +39 0731 229191 www.palitalsoft.it

 "testoErrore": "Il capitolo con chiave 542 non ha disponibilità comprese variazioni provvisorie ma e' sfondabile in base a quanto indicato nel piano finanziario."

 "Dati": [ { "progAtto": "2", "kStato": "1", "oggettoAt": "test aggiornamento", "coduteRup": "VACCARI", "codCup": "B30D11000000005", "codiceOpera": "P.3129 LOT 3", "importoE": "0.00", "importoS": "0.00", "dettaglioRichieste": [ { "idraggrupp": 1, "rigaAttim": "1", "es": "S", "capitoloParte1": "", "capitoloParte2": "", "descrizioneVoce": "", "cup": "", "cig": "80687352C3", "desImp": "", "codiceFiscale": "", "partitaIva": "", "progkeyvb": "542", "aliasAssRic": "K000", "liv1pf": "", "liv2pf": "", "liv3pf": "", "liv4pf": "", "liv5pf": "", "missione": "", "programma": "", "cofog1": "", "cofog2": "", "datainserImp": "2021-05-19", "imRicOri": "" }, { "idraggrupp": 1, "rigaAttim": "2", "es": "S", "capitoloParte1": "", "capitoloParte2": "", "descrizioneVoce": "", "cup": "", "cig": "abc", "desImp": "", "codiceFiscale": "", "partitaIva": "", "progkeyvb": "542", "aliasAssRic": "K000", "liv1pf": "",  $"$ liv2pf": "", "liv3pf": "", "liv4pf": "", "liv5pf": "", "missione": "", "programma": "", "cofog1": "", "cofog2": "", "datainserImp": "2021-05-19",

# Sedi operative:

Via Paganini, 57 62018 Potenza Picena (MC) T +39 0733 688026

Via Tacito, 51/B 41123 Modena (MO) T +39 059 847006

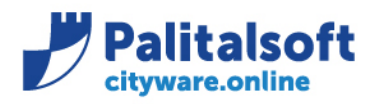

"imRicOri": ""

T. +39 0731 22911 E +39 0731 229191 www.palitalsoft.it

```
3.5.6.2 Errori updateRic
```
 } ] } ] }

```
Errore restituito se l'atto non esiste.
{
   "Testata": {
     "dataOperazione": "2021-05-12 10:01:46",
     "esitoOperazione": 0,
     "codiceErrore": "E",
     "testoErrore": "Atto con progressivo specificato non trovato."
   }
}
Errore restituito se l'atto ha k_stato > 1.
{
   "Testata": {
     "dataOperazione": "2021-05-12 10:01:46",
     "esitoOperazione": 0,
     "codiceErrore": "E",
     "testoErrore": "Non e' possibile aggiornare la richiesta per l'atto. (K_STATO > 1)"
   }
}
Errore restituito se la richiesta non esiste.
{
   "Testata": {
     "dataOperazione": "2021-05-12 10:01:46",
     "esitoOperazione": 0,
     "codiceErrore": "E",
     "testoErrore": "Richiesta non presente."
   }
}
Errore restituito se il capitolo specificato non ha disponibilità.
{
   "Testata": {
     "dataOperazione": "2021-07-05 10:01:46",
     "esitoOperazione": 0,
     "codiceErrore": "E",
     "testoErrore": " Il capitolo con chiave 542 non ha sufficiente disponibilità.
   }
}
Errore restituito se il capitolo specificato non ha disponibilità comprese variazioni provvisorie.
{
   "Testata": {
     "dataOperazione": "2021-07-05 10:01:46",
     "esitoOperazione": 0,
     "codiceErrore": "E",
     "testoErrore": " Il capitolo con chiave 542 non ha sufficiente disponibilità comprese variazioni 
provvisorie.
```

```
 }
}
```
# Sedi operative:

Via Garibaldi, 1 20865 Usmate Velate (MB) T +39 039 6758001

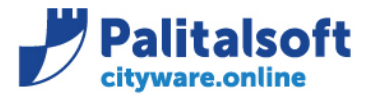

# <span id="page-39-0"></span>**3.5.7 Metodo deleteRic Cancella richiesta di prenotazione**

Per il metodo vedi corrispondente paragrafo sul documento ['20201219\\_CWOL\\_Interoperabilità\\_Decreti\\_Contabilità\\_Vx'.](http://intranet.apra.it/pal/Documenti%20condivisi/CITYWARE.online/CW2-PHP_Sviluppo/CityFinancing/WS_CW_CWOL/AdSP%20%20Genova/20201219_CWOL_Interoperabilità_Decreti_Contabilità_V5.docx)

<span id="page-39-1"></span>**3.5.7.1 Esempio deleteRic – Cancella la richiesta inserita precedentemente**

### **Url di richiesta :**

```
host:port/itaEngine/wsrest/service.php/cwolBilancioAtti/deleteRic?Ricerca={
  "codiceFiscaleOp": "RSSMTN87H48D969M",
  "progAtto": 2,
  "rigaAttim": 2
}
Risposta :
```

```
{
    "Testata": {
       "dataOperazione": "2021-05-19 17:39:17",
       "esitoOperazione": 1
   }
}
```
# <span id="page-39-2"></span>**3.5.7.2 Errori deleteRic**

```
Errore restituito se l'atto non esiste.
{
   "Testata": {
     "dataOperazione": "2021-05-12 10:01:46",
     "esitoOperazione": 0,
     "codiceErrore": "E",
     "testoErrore": "Atto con progressivo specificato non trovato."
   }
}
Errore restituito se l'atto ha k_stato > 1.
{
   "Testata": {
     "dataOperazione": "2021-05-12 10:01:46",
     "esitoOperazione": 0,
     "codiceErrore": "E",
     "testoErrore": "Non e' possibile eliminare la richiesta per l'atto. (K_STATO > 1)"
   }
}
Errore restituito se la richiesta non esiste.
{
   "Testata": {
     "dataOperazione": "2021-05-12 10:01:46",
     "esitoOperazione": 0,
 "codiceErrore": "E",
 "testoErrore": "Richiesta non presente."
   }
}
```
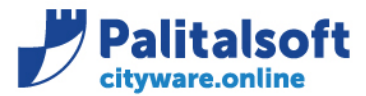

# <span id="page-40-0"></span>**3.5.8 Metodo deleteAtto Cancella richiesta di prenotazione**

Per il metodo vedi corrispondente paragrafo sul documento ['20201219\\_CWOL\\_Interoperabilità\\_Decreti\\_Contabilità\\_Vx'](http://intranet.apra.it/pal/Documenti%20condivisi/CITYWARE.online/CW2-PHP_Sviluppo/CityFinancing/WS_CW_CWOL/AdSP%20%20Genova/20201219_CWOL_Interoperabilità_Decreti_Contabilità_V5.docx).

<span id="page-40-1"></span>**3.5.8.1 Esempio deleteAtto – Cancella l'atto inserito precedentemente**

### **Url di richiesta :**

```
host:port/itaEngine/wsrest/service.php/cwolBilancioAtti/deleteAtto?Ricerca={
  "codiceFiscaleOp": "RSSMTN87H48D969M",
  "progAtto": 2
}
```
## **Risposta :**

```
{
    "Testata": {
       "dataOperazione": "2021-05-19 17:41:24",
       "esitoOperazione": 1
   }
}
```
## <span id="page-40-2"></span>**3.5.8.2 Errori deleteAtto**

```
Errore restituito se l'atto non esiste.
{
   "Testata": {
 "dataOperazione": "2021-05-12 10:01:46",
 "esitoOperazione": 0,
     "codiceErrore": "E",
     "testoErrore": "Atto con progressivo specificato non trovato."
   }
}
```
# **Errore restituito se l'atto ha k\_stato > 1.**

```
{
   "Testata": {
     "dataOperazione": "2021-05-12 10:01:46",
     "esitoOperazione": 0,
     "codiceErrore": "E",
     "testoErrore": "Non e' possibile eliminare la richiesta per l'atto. (K_STATO > 1)"
   }
}
```
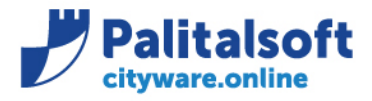

Via Brodolini, 12<br>60035 - Jesi (AN) info@palitalsoft.it

#### **PIANO DEI CONTROLLI NECESSARI PER ASSICURARE LA CONFORMITÁ DELLA FORNITURA ALL'ANALISI DEL SERVIZIO**

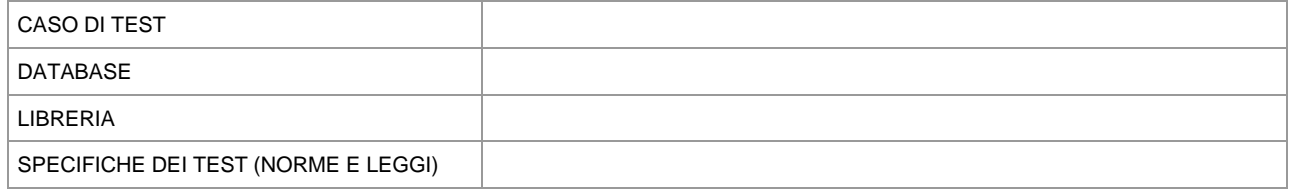

# Sedi operative:

Via Paganini, 57<br>62018 Potenza Picena (MC) T +39 0733 688026

Via Tacito, 51/B<br>41123 Modena (MO) T +39 059 847006

Via Garibaldi, 1<br>20865 Usmate Velate (MB) T +39 039 6758001